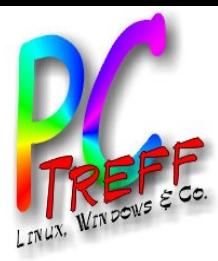

# Wandern mit Smartphone statt Karte und Kompass

PC-Treff-BB

**PC-Tre ff BB** artp hone, F **PC-Tre ff BB**Wandern mit S  $\mathsf E$ olie Wandern mit E artp hone, olie **1 v on 16 © Peter R udolp h08.11.2 014 © PeterRu dolp h**

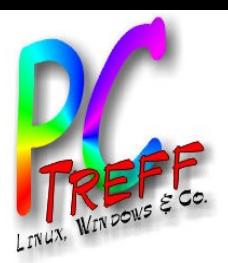

- **1 dee<br>
•** Navigation mit Smartphone f<br>
 Norteile:<br>
 Dank GPS weiß ich immer g<br>
 Keine Karte mitschleppen<br>
 Digitale Karten sind deutlich<br>
 Probleme / Risiken:<br>
 Karten müssen offline verfüg<br>
 Was wenn das Smartphon • Navigation mit Smartphone funktioniert, warum also nicht auch zum Wandern
	- Vorteile:
		- Dank GPS weiß ich immer genau wo ich bin
		- Keine Karte mitschleppen
		- Digitale Karten sind deutlich billiger
	- Probleme / Risiken:
		- Karten müssen offline verfügbar sein
		- Was wenn das Smartphone ausfällt, z.B.
			- Akku leert sich schneller als erwartet
			- Software hängt sich komplett auf
			- Smartphone geht kaputt (fällt runter)
		- Geringe Übersicht wegen kleinem Smartphone-Display
			- Tablet groß genug aber unhandlich

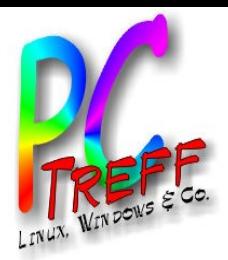

- OpenStreetMap:
- **08.11.2014**OpenStreetMap – von Community erstellte Karten
	- kostenlos
	- inzwischen auch mit Höhenlinien
	- Android:
		- OsmAnd (Offline-Karten)
	- Fazit:
		- Lokal schwankende Qualität
		- Teilweise unvollständig
		- Darstellung nicht immer optimal
		- Oft aktueller als kommerzielle Karten

**PCTre ff BB** artp hone, F **PCTre ff BB**W $\overline{\mathbf{e}}$  $\subseteq$ dern mit S  $\mathsf E$ olie W $\overline{\mathbf{c}}$  $\subset$ **d** ern mit E artp hone, olie **3von 16 © Peter R udolp h08.11.2 014 © PeterRu dolp h**

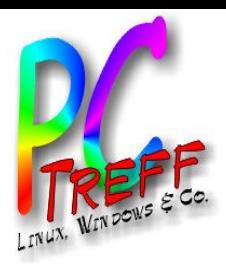

- **Magic Maps**<br>
2006 gekaufte "MagicMaps" BaWü und –<br>
 Karten können mit aktueller Software nic<br>
 Unterstützung für auf Android / iOS nur n<br>
Tour Explorer 7<br>
 erfordert OpenGL (3D)<br>
 15 GB Plattenplatz ohne Karte<br>
 4,5 • 2006 gekaufte "MagicMaps" BaWü und Österreich
	- Karten können mit aktueller Software nicht verwendet werden
	- Unterstützung für auf Android / iOS nur mit aktueller Software
	- Tour Explorer 7
		- erfordert OpenGL (3D)
		- 15 GB Plattenplatz ohne Karte
		- 4,5 GB für Baden-Württemberg 1:25.000
		- 372 MB für Kompass-Karte Südtirol-Ost 1:50.000 (3,59 EUR)
	- MagicMaps Scout
		- verfügbar für Android und iOS
		- nur Android getestet
		- Karten per in-App-Kauf ging nicht
			- Bezahlsystem (PayPal, KreditKarte) nicht unterstützt
	- PC-Sync
		- nur per WLAN
		- stürzt häufig ab (Win7)
- **PC-Tre ff BBPC-Tre ff BB**Wandern mit S  $\mathsf E$ artp hone, F olie Wandern mit E artp hone, olie **4von 16 Peter R udolp h08.11.2 014 PeterRu dolp h**

**©**

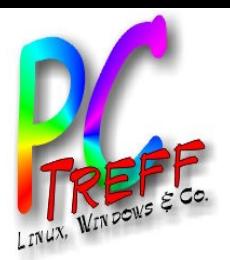

- MagicMaps braucht 3D-Unterstützung (OpenGL)
	- Linux-Grafik muss 3D können, prüfen mit Befehl:
		- glxinfo | grep -i opengl
	- Linux kann das durchreichen
		- 3D support aktivieren bei VM (Einstellungen / Display)
- AskUbuntu.com
	- http://askubuntu.com/questions/181829/how-to-fix-3d-acceleration-for-vmware-workstation-9
	- Bei Intel-Chip Zeile einfügen in .VMX-Datei:
		- mks.gl.allowBlacklistedDrivers = "TRUE"
		- VMWare beschwert sich nicht mehr
- Fazit:
- **Magic Maps unter VMWare**<br>
 MagicMaps braucht 3D-Unterstützung (OpenGL)<br>
 Linux-Grafik muss 3D können, prüfen mit Befehl:<br>
 glxinfo | grep -i opengl<br>
 Linux kann das durchreichen<br>
 3D support aktivieren bei VM (Einste – MagicMaps beschwert sich nicht, hängt sich aber nach Splash-Screen auf.
	- Installation von neuen Intel-Treibern bringt nichts
		- https://01.org/linuxgraphics/downloads/2014/intelr-graphics-installer-1.0.6-linux
	- Installation von "mesa-utils" und "libtxc-dxtn-s2tc-bin" bringt nichts

**PCTre ff BBPCTre ff BB**Wandern mit S  $\mathsf E$ artp hone, F olie olie Wandern mit E artp hone, **5von 16 © Peter R udolp h08.11.2 014 © PeterRu dolp h**

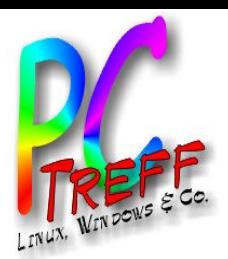

- TourExplorer installieren
	- Ubuntu-Paket "wine" installieren
	- Terminal:
		- in CD-Ordner wechseln
		- Befehl: wine setup.exe
- Karten direkt von CD recht zäh
- Installation von Daten
	- Fehlermeldung, danach TourExplorer kaputt
- Nach Update auf Version 7.0.3
	- Absturz beim Start
- **Magic Maps unter Wine**<br>
 TourExplorer installieren<br>
 Ubuntu-Paket "wine" installieren<br>
 Terminal:<br>
 in CD-Ordner wechseln<br>
 Befehl: wine setup.exe<br>
 Karten direkt von CD recht zäh<br>
 Installation von Daten<br>
 Fehler – Lösung: Netzwerk deaktivieren und dann Einstellung "Nach Updates suchen" deaktivieren
	- Fazit:
		- funktioniert ähnlich schlecht wie unter Windows
		- Drucken nur indirekt über PDF-Druck

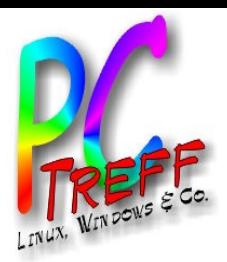

- "Dreckstool"
	- langsam, hängt oft
	- unnötig fett auf der Platte
- App "Scout"
	- Übertragung per WLAN auf Smartphone hakelig
	- Kartenkauf für Scout ging nur indirekt über PC
- **Drucken** 
	- PDF unter Win7: instabil
	- PDF unter Wine: problemlos (cups-pdf)
- **MagicMaps Fazit**<br> **CONTRIGE THEORY CONTRIGHTER CONTRIGHTER CONTRIGENT CONTRIGENT Unit and the Platte**<br> **14.2014**<br> **14.2014**<br> **14.2014**<br> **14.2014**<br> **14.2014**<br> **14.2014**<br> **14.2014**<br> **14.2014**<br> **14.2014**<br> **14.2014**<br> **14.20** – Farblaser unter Wine: dauerte erst ewig, dann Drucker aufgehängt
	- Posterdruck überlappt nicht -> am Papierrand fehlt jeweils etwas
	- Karten
		- hochwertige Karten, für D/A staatliche Topo-Karten
			- Preise: DE 1:25.000 159,- (BaWü 49,90), A 1:50.000 49,90

**PCTre ff BBPCTre ff BB**W $\overline{\mathbf{e}}$  $\subseteq$ dern mit S  $\mathsf E$ artp hone, F olie olie W $\overline{\mathbf{c}}$  $\subset$ **d** ern mit E artp hone, **7von 16 © Peter R udolp h08.11.2 014 © PeterRu dolp h**

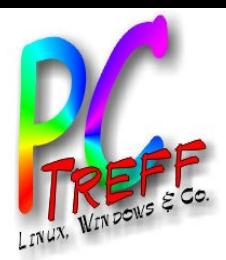

- Wanderführer mit Karten-App
	- Karte laden per QR-Code scannen
		- erfordert Kamera
	- Offline speichern möglich
	- GPS-Koordinate für Navi bis zum Parkplatz
	- Aktuelle Position per GPS
	- Preis Wanderführer mit 40 Touren: 12,99 EUR
	- App ist kostenlos
- **4DAC Wanderführer**<br>
 Wanderführer mit Karten-App<br>
 Karte laden per QR-Code scanner<br>
 erfordert Kamera<br>
 Offline speichern möglich<br>
 GPS-Koordinate für Navi bis zum F<br>
 Aktuelle Position per GPS<br>
 Preis Wanderführer • Kartenausschnitt und -info auf Tour beschränkt
	- andere Wanderwege nicht beschriftet
	- Alternativ-Routen nur bedingt möglich

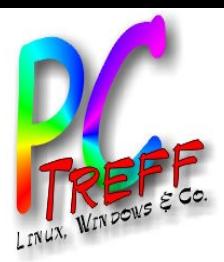

- ADAC-Tourscanner basiert darauf
- **0utdooractive**<br>
 ADAC-Tourscanner basiert darauf<br>
 Website (http://www.outdooractive.com<br>
 outdooractive kostenlos<br>
 weltweite Karten<br>
 keine Beschränkung auf Touren<br>
 Karten alternativen<br>
 outdooractive Sommer / W • Website (http://www.outdooractive.com) und Apps
	- outdooractive kostenlos
		- weltweite Karten
		- keine Beschränkung auf Touren
		- Karten alternativen
			- outdooractive Sommer / Winter
			- OpenStreetMap
			- Google Karte / Satellit / Gelände
		- Sync mit Web erfordert Account
	- outdooractive premium (9,99 EUR)
		- keine Werbung
		- offline Karten speichern
	- alpenvereinaktiv.com

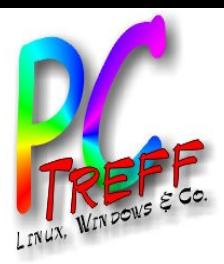

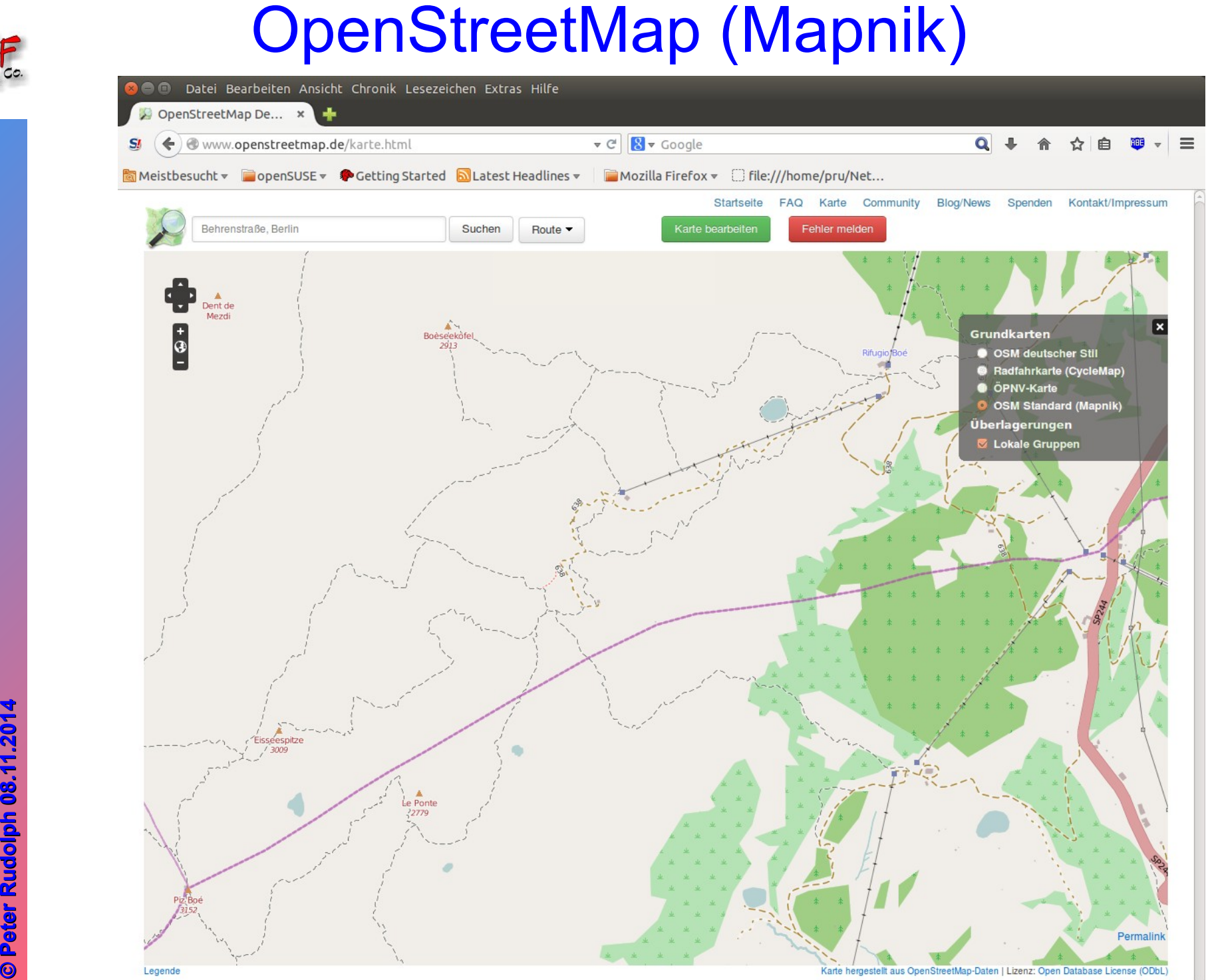

**PC-Tre ff -BBPC-Tre ff -BB**Wandern mit S  $\mathsf{E}% _{T}$ artp hone, F olie Wandern mit E artp hone, olie **10 von 16 Peter R udolp h08.11.2 014 PeterRu dolp h**

**©**

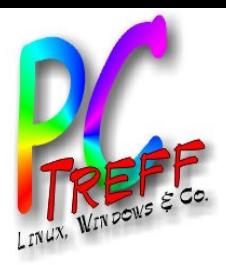

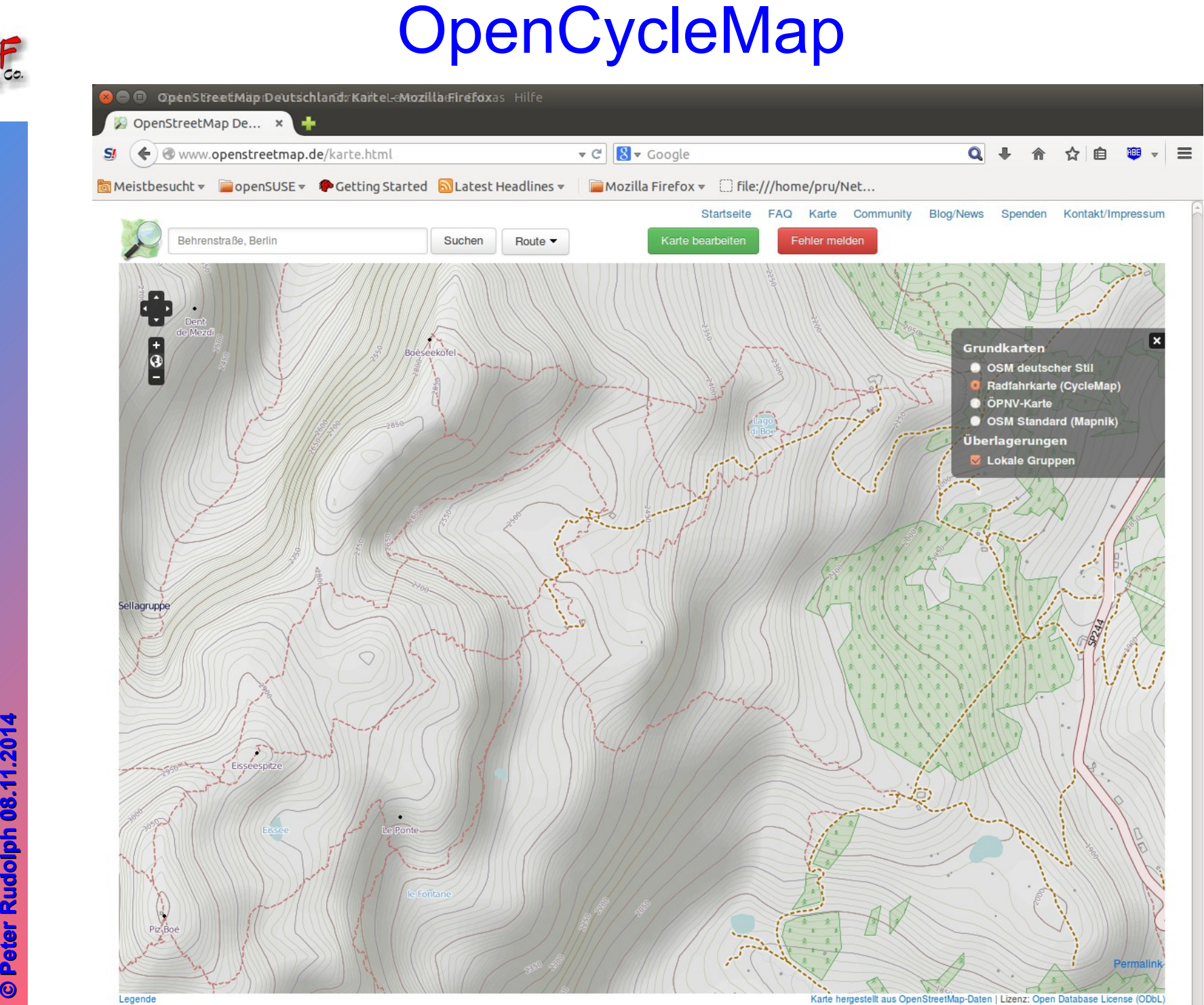

**PC-Tre ff -BBPC-Tre ff -BB**Wandern mit S  $\mathsf{E}% _{T}$ artp hone, F olie Wandern mit E artp hone, olie **11 v on 16 Peter R udolp h08.11.2 014 PeterRu dolp h**

**©**

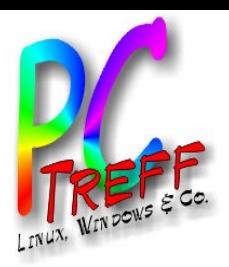

2025

MapStore

Übertragen

744

Pso Campolongo

▣

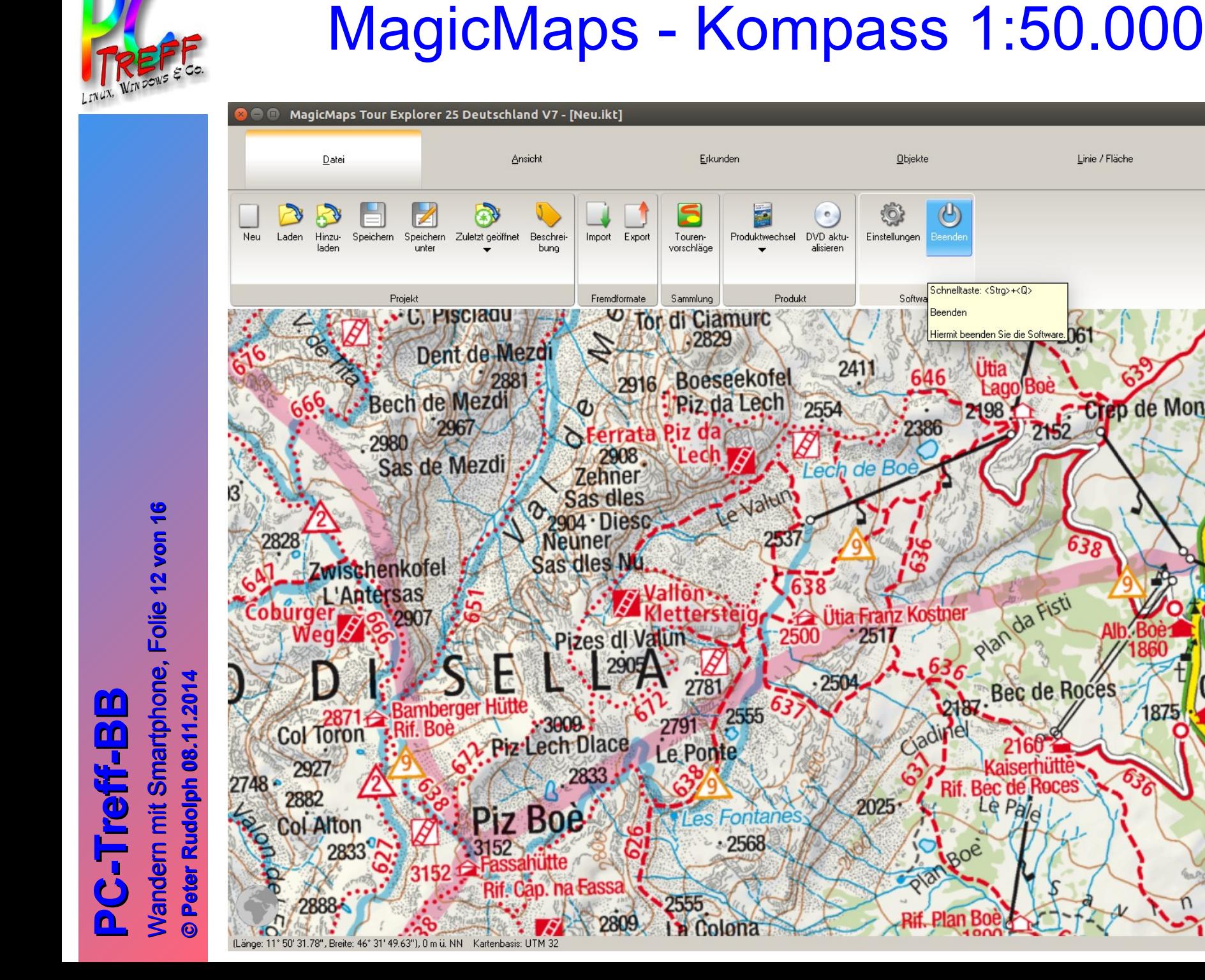

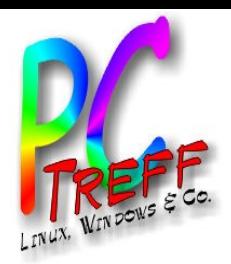

**PPC**

**C**

**-T**

**-T**

**re**

 $\mathsf{E}% _{T}$ 

**von 16**

E

Wandern

**re**

**ff -**

**ff -**

**BB**

**BB**

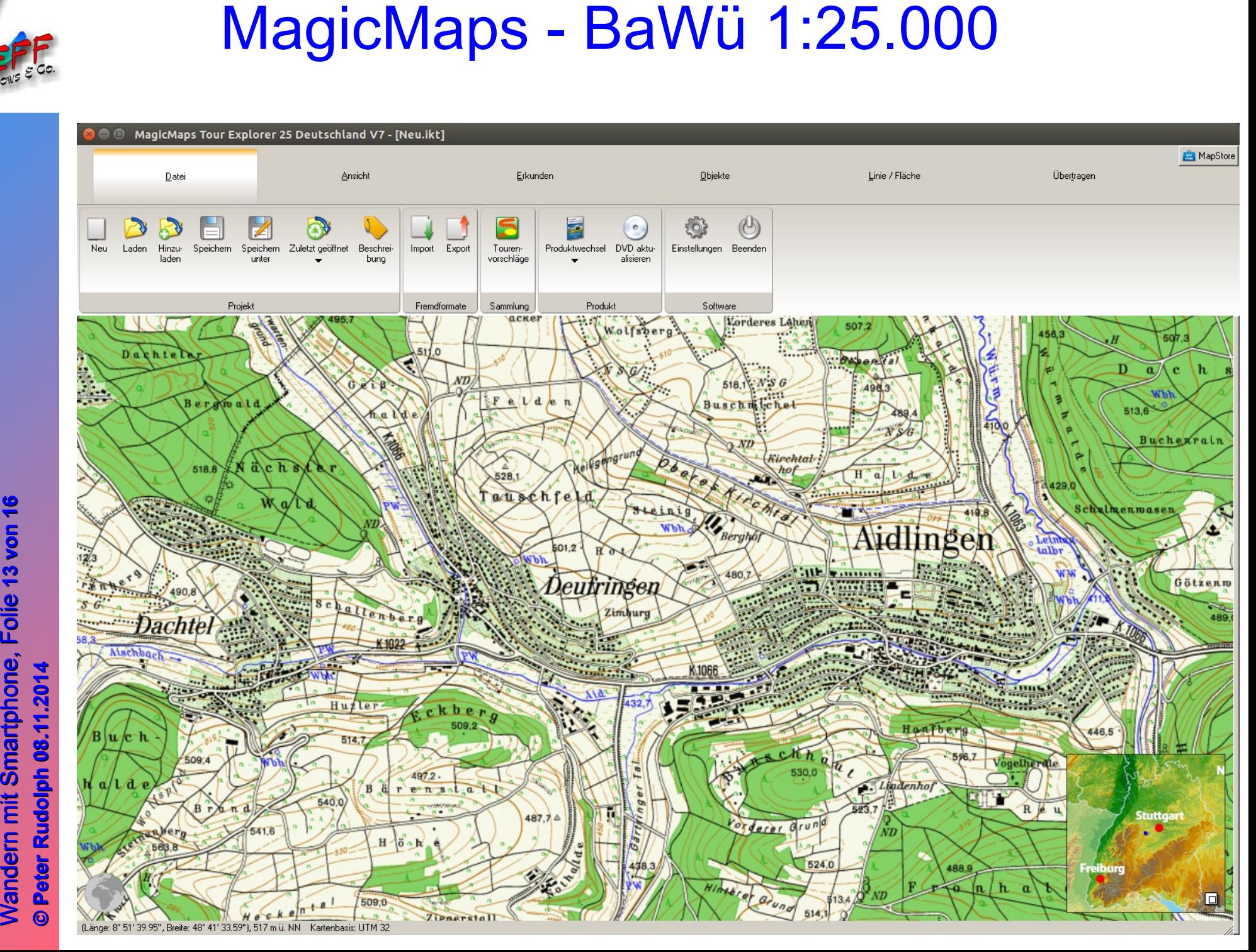

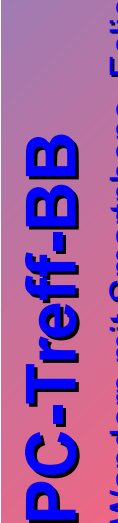

## Wandern mit S  $\mathsf{E}% _{T}$ artp hone, F olie Wandern mit E artp hone, olie **14 von 16 Peter R udolp h08.11.2 014 PeterRu dolp h**

**©**

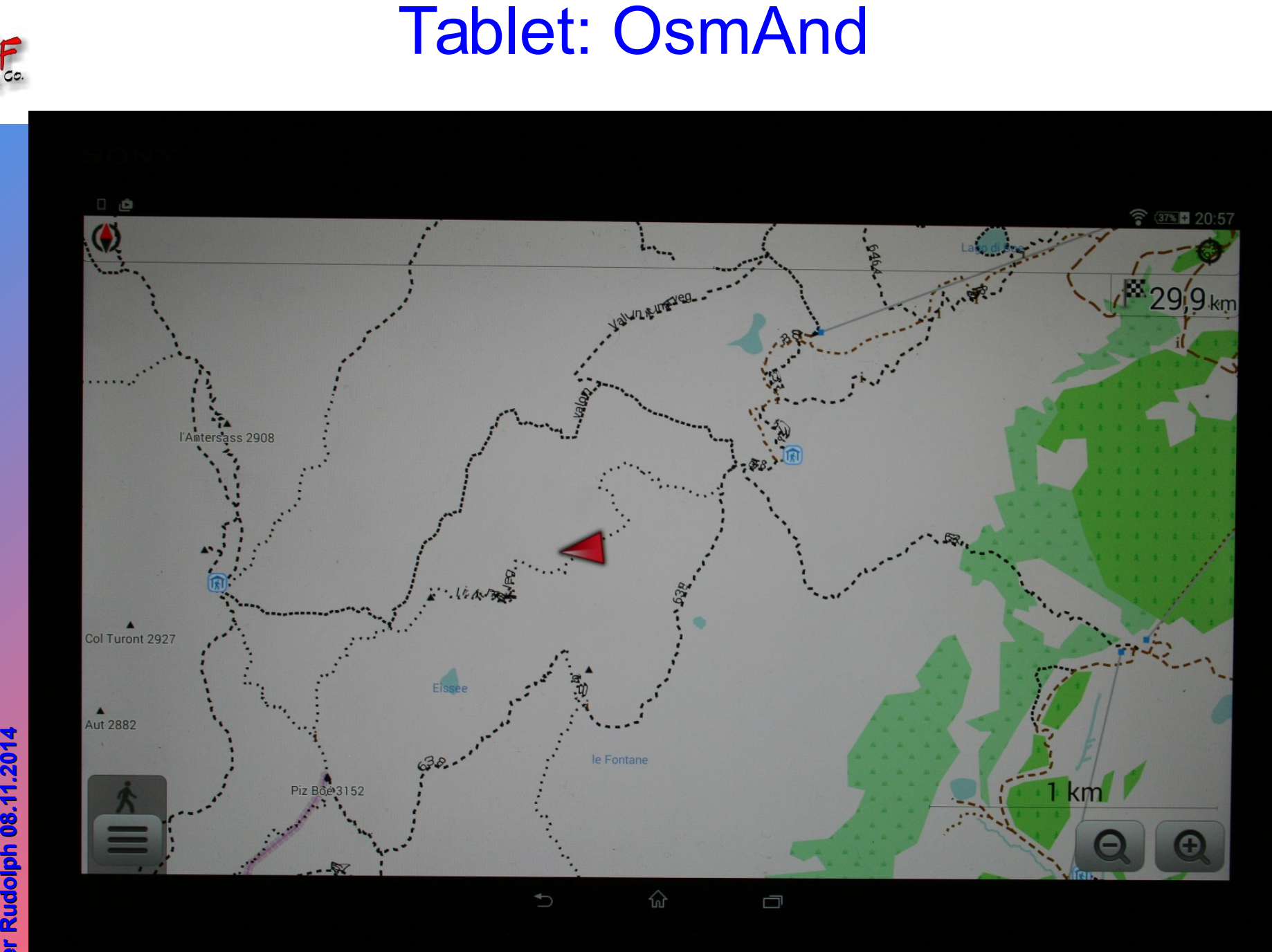

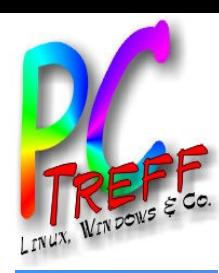

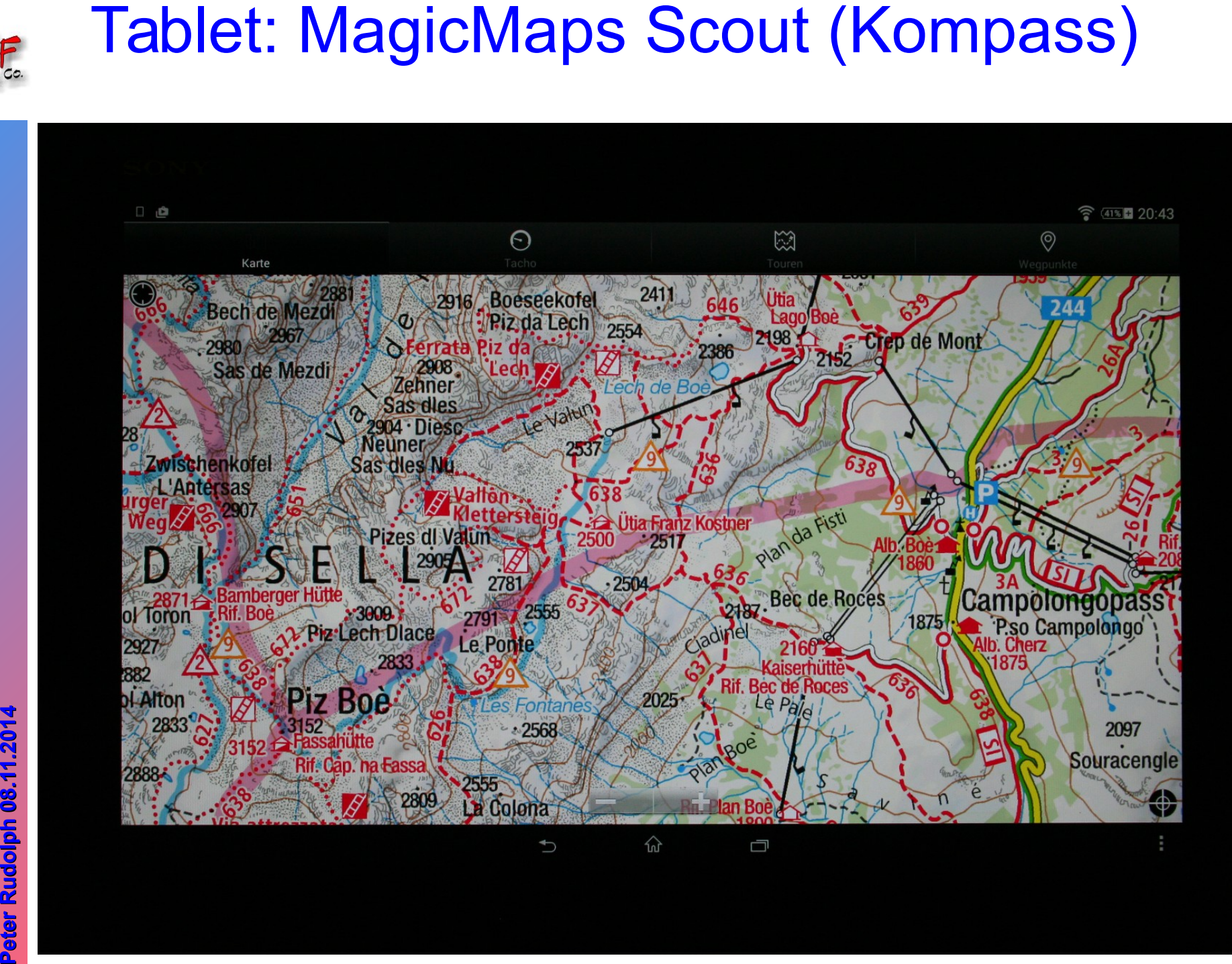

**PC-Tre ff -BBPC-Tre ff -BB**Wandern mit S  $\mathsf{E}% _{T}$ artp hone, F olie olie **15** Wandern mit E artp hone, **von 16**

**©**

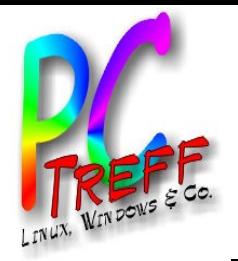

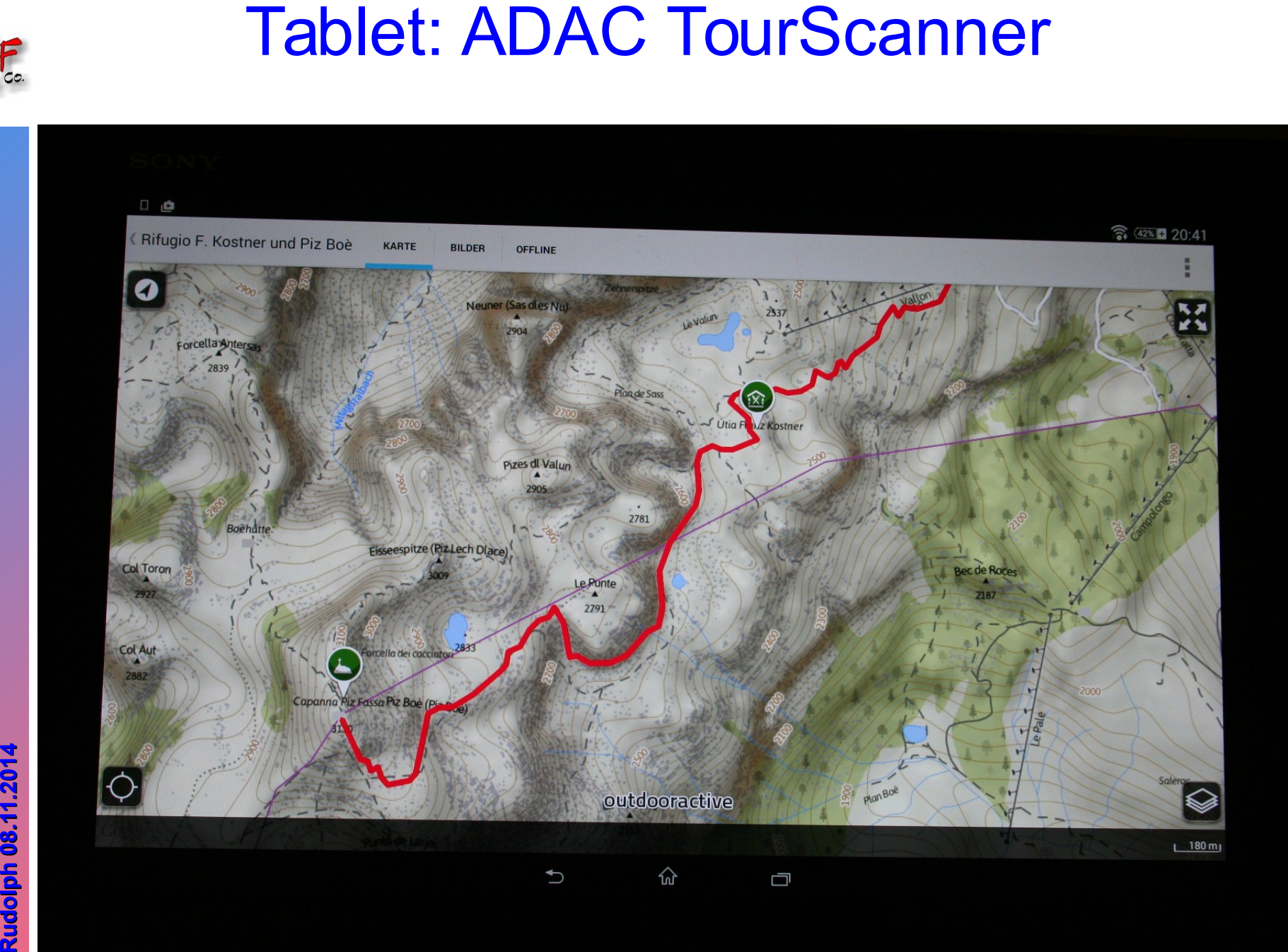

**PC-Tre ff -BBPC- Tre ff - BB**Wandern mit S  $\mathsf{E}% _{T}$ artp hone, F olie Wandern mit E artp hone, olie **16 von 16 Peter R udolp h08.11.2 014 PeterRu dolp h**

**©**